## **Единый государственный экзамен по ИНФОРМАТИКЕ**

### **Инструкция по выполнению работы**

Экзаменационная работа состоит из 27 заданий с кратким ответом, выполняемых с помощью компьютера.

На выполнение экзаменационной работы по информатике отводится 3 часа 55 минут (235 минут).

Экзаменационная работа выполняется с помощью специализированного программного обеспечения, предназначенного для проведения экзамена в компьютерной форме. При выполнении заданий Вам будут доступны на протяжении всего экзамена текстовый редактор, редактор электронных таблиц, системы программирования. Расположение указанного программного обеспечения на компьютере и каталог для создания электронных файлов при выполнении заданий Вам укажет организатор в аудитории.

На протяжении сдачи экзамена доступ к сети Интернет запрещён.

При выполнении заданий можно пользоваться черновиком. **Записи в черновике не учитываются при оценивании работы.** 

Баллы, полученные Вами за выполненные задания, суммируются. Постарайтесь выполнить как можно больше заданий и набрать наибольшее количество баллов.

*Желаем успеха!*

- 1. Обозначения для логических связок (операций):
- a) *отрицание* (инверсия, логическое НЕ) обозначается ¬ (например, ¬А);
- b) *конъюнкция* (логическое умножение, логическое И) обозначается /\ (например,  $A \wedge B$ ) либо & (например, A & B);
- c) *дизъюнкция* (логическое сложение, логическое ИЛИ) обозначается \/ (например,  $A \lor B$ ) либо | (например,  $A \lor B$ );
- d) следование (импликация) обозначается  $\rightarrow$  (например, A  $\rightarrow$  B);
- e) *тождество* обозначается ≡ (например, A ≡ B). Выражение A ≡ B истинно тогда и только тогда, когда значения A и B совпадают (либо они оба истинны, либо они оба ложны);
- f) символ 1 используется для обозначения истины (истинного высказывания); символ 0 – для обозначения лжи (ложного высказывания).

2. Два логических выражения, содержащих переменные, называются *равносильными* (эквивалентными), если значения этих выражений совпадают при любых значениях переменных. Так, выражения  $A \rightarrow B$  и ( $\neg A$ )  $\vee$  В равносильны, а А  $\vee$  В и А  $\wedge$  В неравносильны (значения выражений разные, например, при  $A = 1$ ,  $B = 0$ ).

3. Приоритеты логических операций: инверсия (отрицание), конъюнкция (логическое умножение), дизъюнкция (логическое сложение), импликация (следование), тождество. Таким образом,  $\neg A \wedge B \vee C \wedge D$  означает то же, что и  $((\neg A) \land B) \lor (C \land D)$ .

Возможна запись А  $\wedge$  В  $\wedge$  С вместо (А  $\wedge$  В)  $\wedge$  С. То же относится и к дизъюнкции: возможна запись А  $\lor$  В  $\lor$  С вместо (А  $\lor$  В)  $\lor$  С.

4. Обозначения Мбайт и Кбайт используются в традиционном для информатики смысле – как обозначения единиц измерения, чьё соотношение с единицей «байт» выражается степенью двойки.

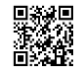

*Дополнительные файлы, необходимые для решения заданий 3, 9, 10, 17, 18, 22, 24, 26, 27: <https://disk.yandex.ru/d/A1sVjDWVj6l90w>*

**1**

На рисунке слева изображена схема дорог Н-ского района, в таблице звёздочкой обозначено наличие дороги из одного населённого пункта в другой. Отсутствие звёздочки означает, что такой дороги нет.

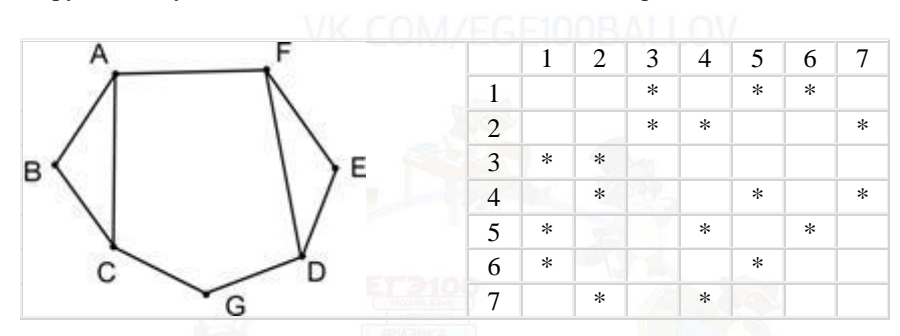

Каждому населённому пункту на схеме соответствует его номер в таблице, но неизвестно, какой именно номер. Определите, какие номера населённых пунктов в таблице могут соответствовать населённым пунктам A и F на схеме. В ответе запишите эти два номера в возрастающем порядке без пробелов и знаков препинания.

Ответ:

Миша заполнял таблицу истинности логической функции *F*

**2**

$$
\neg(\neg y \setminus z) \setminus (x \equiv w) \setminus x,
$$

но успел заполнить лишь фрагмент из трёх различных её строк, даже не указав, какому столбцу таблицы соответствует каждая из переменных *w*, *x*, *y*, *z.*

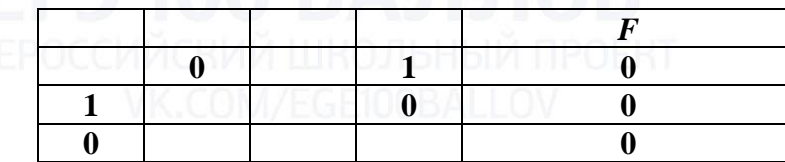

Определите, какому столбцу таблицы истинности функции *F* соответствует каждая из переменных *w*, *x*, *y*, *z*.

В ответе напишите буквы *w*, *x*, *y*, *z* в том порядке, в котором идут соответствующие им столбцы (сначала буква, соответствующая первому столбцу; затем буква, соответствующая второму столбцу, и т.д.). Буквы в ответе пишите подряд, никаких разделителей между буквами ставить не нужно.

*Пример.* Функция F задана выражением  $\neg x \vee y$ , зависящим от двух переменных, а фрагмент таблицы имеет следующий вид.

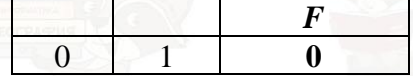

В этом случае первому столбцу соответствует переменная *y*, а второму столбцу – переменная *x*. В ответе следует написать: *yx*.

Ответ:

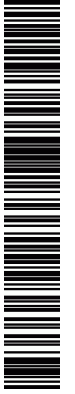

*Задание выполняется с использованием прилагаемых файлов.*

**3**

В файле приведён фрагмент базы данных «Продукты» о поставках товаров в магазины районов города. База данных состоит из трёх таблиц.

Таблица «Движение товаров» содержит записи о поставках товаров в магазины в течение первой декады июня 2021 г., а также информацию о проданных товарах. Поле *Тип операции* содержит значение *Поступление* или *Продажа*, а в соответствующее поле *Количество упаковок, шт*. занесена информация о том, сколько упаковок товара поступило в магазин или было продано в течение дня. Заголовок таблицы имеет следующий вид.

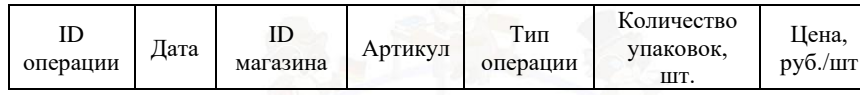

Таблица «Товар» содержит информацию об основных характеристиках каждого товара. Заголовок таблицы имеет следующий вид.

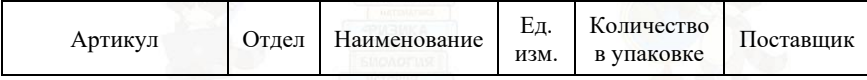

Таблица «Магазин» содержит информацию о местонахождении магазинов. Заголовок таблицы имеет следующий вид.

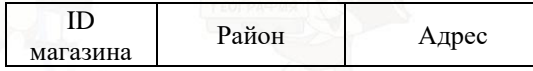

На рисунке приведена схема указанной базы данных.

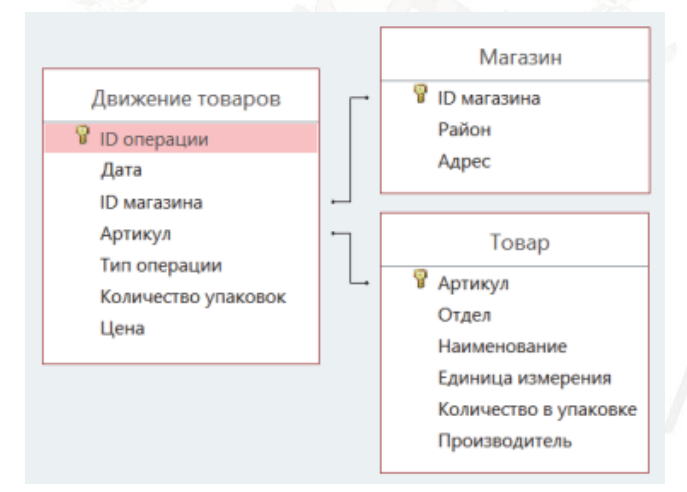

Используя информацию из приведённой базы данных, определите на сколько увеличилось количество упаковок крупы манной, имеющихся в наличии в магазинах Первомайского района, за период с 1 по 8 июня включительно.

В ответе запишите только число.

Ответ:

**4**

По каналу связи передаются шифрованные сообщения, содержащие только десять букв: А, Б, Е, И, К, Л, Р, С, Т, У; для передачи используется неравномерный двоичный код. Для девяти букв используются кодовые слова.

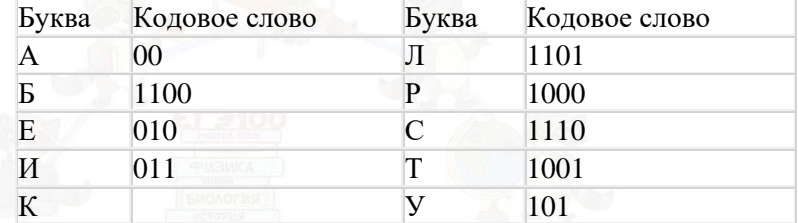

Укажите кратчайшее кодовое слово для буквы К, при котором код будет удовлетворять условию Фано. Если таких кодов несколько, укажите код с **наименьшим** числовым значением.

*Примечание*. Условие Фано означает, что никакое кодовое слово не является началом другого кодового слова. Это обеспечивает возможность однозначной расшифровки закодированных сообщений.

 $O$ твет:

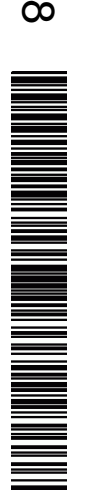

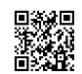

На вход алгоритма подаётся натуральное число *N*. Алгоритм строит по нему новое число *R* следующим образом.

1. Строится двоичная запись числа *N*.

2. Далее эта запись обрабатывается по следующему правилу:

а) если число чётное, то к двоичной записи числа справа дописывается 10; б) если число нечётное, то к двоичной записи числа слева дописывается 11 и справа дописывается 1.

Полученная таким образом запись является двоичной записью искомого числа *R*.

*Например,* для исходного числа  $4_{10} = 100_2$  результатом будет являться число  $20_{10} = 10100_2$ , а для исходного числа  $5_{10} = 101_2$  результатом будет являться число  $53_{10} = 110101_2$ .

Укажите **минимальное** число *N*, после обработки которого с помощью этого алгоритма получается число *R*, большее, чем 441. В ответе запишите это число в десятичной системе счисления.

Ответ:

**6**

**5**

Исполнитель Черепаха действует на плоскости с декартовой системой координат. В начальный момент Черепаха находится в начале координат, её голова направлена вдоль положительного направления оси ординат, хвост опущен. При опущенном хвосте Черепаха оставляет на поле след в виде линии. В каждый конкретный момент известно положение исполнителя и направление его движения. У исполнителя существует две команды: **Вперёд** *n* (где *n*–целое число), вызывающая передвижение Черепахи на *n* единиц в том направлении, куда указывает её голова, и **Направо** *m* (где *m*– целое число), вызывающая изменение направления движения на *m* градусов по часовой стрелке.

Запись **Повтори** *k* **[Команда1 Команда2 … Команда***S***]** означает, что последовательность из *S* команд повторится *k* раз.

Черепахе был дан для исполнения следующий алгоритм: **Повтори 7 [Вперёд 10 Направо 60]**.

Определите, сколько точек с целочисленными координатами будут находиться внутри области, ограниченной линией, заданной данным алгоритмом. Точки на линии учитывать не следует.

Ответ: \_\_\_\_\_\_\_\_\_\_\_\_\_\_\_\_\_\_\_\_\_\_\_\_\_\_.

Какой минимальный объём памяти (в Кбайт) нужно зарезервировать, чтобы можно было сохранить любое растровое изображение размером 640×320 пикселей при условии, что в изображении могут использоваться 64 различных цвета? Для кодирования цвета каждого пикселя используется одинаковое количество бит, коды пикселей записываются в файл один за другим без промежутков. Искомый объём не учитывает размера заголовка файла. В ответе запишите только целое число, единицу измерения писать не нужно.

Ответ:

Сколько слов можно получить, переставляя буквы в слове Гора. Словом считается любая последовательность букв.

Ответ:  $\blacksquare$ 

**8**

**10**

**7**

#### *Задание выполняется с использованием прилагаемых файлов.*

Откройте файл электронной таблицы, содержащей в каждой строке пять натуральных чисел. Определите количество строк таблицы, в которых квадрат суммы максимального и минимального чисел в строке больше суммы квадратов трёх оставшихся. **9**

Ответ: \_\_\_\_\_\_\_\_\_\_\_\_\_\_\_\_\_\_\_\_\_\_\_\_\_\_.

*Задание выполняется с использованием прилагаемых файлов.*

Текст романа Льва Николаевича Толстого «Анна Каренина» представлен в виде файлов нескольких форматов. Откройте один из файлов и определите, сколько раз встречается в тексте отдельное слово «душа» со строчной буквы. В ответе запишите только число.

 $O$ твет $\cdot$ 

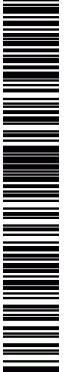

В некоторой стране автомобильный номер длиной 7 символов составляют из заглавных букв (используется 16 различных букв) и любых десятичных цифр. Буквы с цифрами могут следовать в любом порядке.

Каждый такой номер в компьютерной программе записывается минимально возможным и одинаковым целым количеством байт (при этом используют посимвольное кодирование и все символы кодируются одинаковым и минимально возможным количеством бит).

Определите объём памяти, отводимый этой программой для записи 60 номеров в байтах.

Ответ:

**11**

**12**

Исполнитель Редактор получает на вход строку цифр и преобразовывает её. Редактор может выполнять две команды, в обеих командах *v* и *w* обозначают цепочки цифр.

А) **заменить** (*v*, *w*).

Эта команда заменяет в строке первое слева вхождение цепочки *v* на цепочку *w.* Например, выполнение команды

**заменить** (111, 27)

преобразует строку 05111150 в строку 0527150.

Если в строке нет вхождений цепочки *v*, то выполнение команды

**заменить** (*v*, *w*)

не меняет эту строку.

Б) **нашлось** (*v*).

Эта команда проверяет, встречается ли цепочка *v* в строке исполнителя Редактор. Если она встречается, то команда возвращает логическое значение «истина», в противном случае возвращает значение «ложь». Строка исполнителя при этом не изменяется.

Цикл

ПОКА *условие последовательность команд* КОНЕШ ПОКА

выполняется, пока условие истинно. В конструкции

> ЕСЛИ *условие* ТО *команда1* ИНАЧЕ *команда2* КОНЕЦ ЕСЛИ

выполняется *команда1* (если условие истинно) или *команда2* (если условие ложно).

Какая строка получится в результате применения приведённой ниже программы к строке, состоящей из 84 идущих подряд цифр 1? В ответе запишите полученную строку.

НАЧАЛО

ПОКА нашлось (1111) ИЛИ нашлось (8888) ЕСЛИ нашлось (1111) ТО заменить (1111, 888) ИНАЧЕ заменить (8888, 8) КОНЕЦ ЕСЛИ КОНЕЦ ПОКА **КОНЕЦ** 

 $O$ твет:

Вася записал IP-адрес на лист бумаги, и случайно постирал штаны в которых оставил данный лист. После стирки Вася нашел 4 фрагмента данного листа. .15 **13**

- 76
- 8

# 8.125.20

Помогите Васе по фрагментам восстановить полный IP адрес, который был записан на листе. В ответе напишите получившийся IP-адрес, разделяя октеты точками.

Например, 13.124.56.89

Ответ:

Значение арифметического выражения:  $9^{11} \times 3^{20} - 3^9 - 27 - 3$ аписали в системе счисления с основанием 3. Сколько цифр 2 содержится в этой записи? **14**

Ответ:

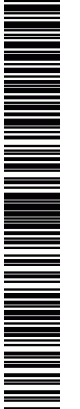

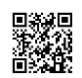

 $(xy < A) \vee (x < y) \vee (7 \le x)$ 

неотрицательных x и y?

**18**

Алгоритм вычисления значения функции F(n), где n – натуральное число, задан следующими соотношениями:  $F(n) = 1$  при  $n < 3$ ;  $F(n) = F(n-2) - F(n-1)$ , если n > 2 и при этом n чётно;

 $F(n) = 2 \times F(n-1) - F(n-2)$ , если n > 2 и при этом n нечётно.

Чему равно значение функции F(19)?

Ответ:

 $O$ твет:

**15**

**16**

**17**

*Задание выполняется с использованием прилагаемых файлов.*

Для какого наименьшего целого неотрицательного числа А выражение

тождественно истинно, то есть принимает значение 1 при любых целых

В файле содержится последовательность целых чисел. Элементы последовательности могут принимать целые значения от -10 000 до 10000 включительно. Определите и запишите в ответе сначала количество пар элементов последовательности, в которых оба числа оканчиваются на цифру 5, затем максимальный из модулей разности элементов таких пар. В данной задаче под парой подразумевается два подряд идущих элемента последовательности.

Например, для последовательности из пяти элементов: 25: 15:  $35$ :  $-5$ : 1 — ответ 3 40

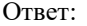

#### *Задание выполняется с использованием прилагаемых файлов.*

Квадрат разлинован на  $N \times N$  клеток ( $1 \le N \le 26$ ). Исполнитель Робот может перемещаться по клеткам, выполняя за одно перемещение одну из двух команд: вправо или вниз. По команде вправо Робот перемещается в соседнюю правую клетку; по команде вниз – в соседнюю нижнюю. Робот разрушается при попытке выхода за границу квадрата или при попытке пересечения стены клетки. В таблице стены отмечены границами с утолщением.

Перед запуском Робота в каждой клетке квадрата указан бонус, который Робот забирает после посещения клетки. Размер бонуса в каждой клетке – это натуральное число, не превышающее 100. Это правило относится к начальной и конечной клеткам маршрута Робота.

Определите минимальную и максимальную суммы бонусов, которые может собрать Робот, перемещаясь из левой верхней клетки квадрата в его правую нижнюю клетку. В ответе укажите два числа: сначала минимальную сумму, затем максимальную.

Исходные данные представлены в форме электронной таблицы размером N × N, в которой одна ячейка соответствует одной клетке квадрата. Стены, через которые Роботу нельзя проходить, отмечены в электронной таблице границами с утолщением.

*Пример входных данных*

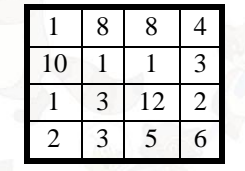

Для указанных входных данных ответом является пара чисел: 27 41

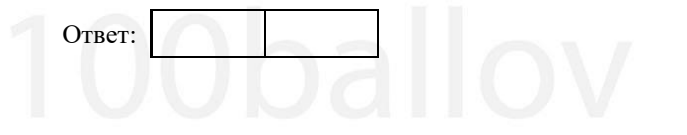

Два игрока, Петя и Ваня, играют в следующую игру. Перед игроками лежит куча камней. Игроки ходят по очереди, первый ход делает Петя. За один ход игрок может добавить в кучу **один** или **четыре** камня либо увеличить количество камней в куче в два раза. Например, имея кучу из 12 камней, за один ход можно получить кучу из 13, 16 или 24 камней. У каждого игрока, чтобы делать ходы, есть неограниченное количество камней.

Игра завершается в тот момент, когда количество камней в куче становится не менее 35.

Победителем считается игрок, сделавший последний ход, т.е. первым получивший кучу, в которой будет 35 или больше камней.

В начальный момент в куче было S камней; 1 ≤ S ≤ 34.

Будем говорить, что игрок имеет выигрышную стратегию, если он может выиграть при любых ходах противника. Описать стратегию игрока – значит описать, какой ход он должен сделать в любой ситуации, которая ему может встретиться при различной игре противника. В описание выигрышной стратегии не следует включать ходы играющего по этой стратегии игрока, не являющиеся для него безусловно выигрышными, т.е. не являющиеся выигрышными независимо от игры противника.

Укажите такое значение S, при котором Петя не может выиграть за один ход, но при любом ходе Пети Ваня может выиграть своим первым ходом.

Ответ:

**20**

**19**

- Для игры, описанной в предыдущем задании, найдите два **наименьших** значения S, при которых у Пети есть выигрышная стратегия, причём одновременно выполняются два условия:
	- − Петя не может выиграть за один ход;
	- − Петя может выиграть своим вторым ходом независимо от того, как будет ходить Ваня.

Найденные значения запишите в ответе в порядке возрастания.

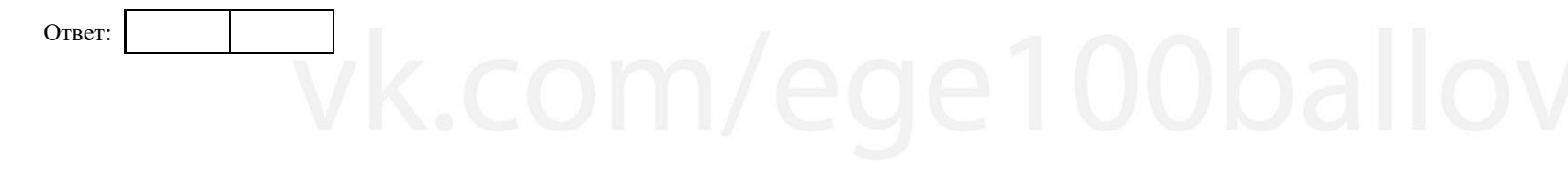

- Для игры, описанной в задании 19, найдите **минимальное** значение S, при котором одновременно выполняются два условия:
	- − у Вани есть выигрышная стратегия, позволяющая ему выиграть первым или вторым ходом при любой игре Пети;
	- − у Вани нет стратегии, которая позволит ему гарантированно выиграть первым ходом.
- Если найдено несколько значений *S*, в ответе запишите минимальное из них.

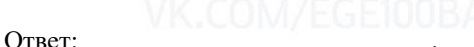

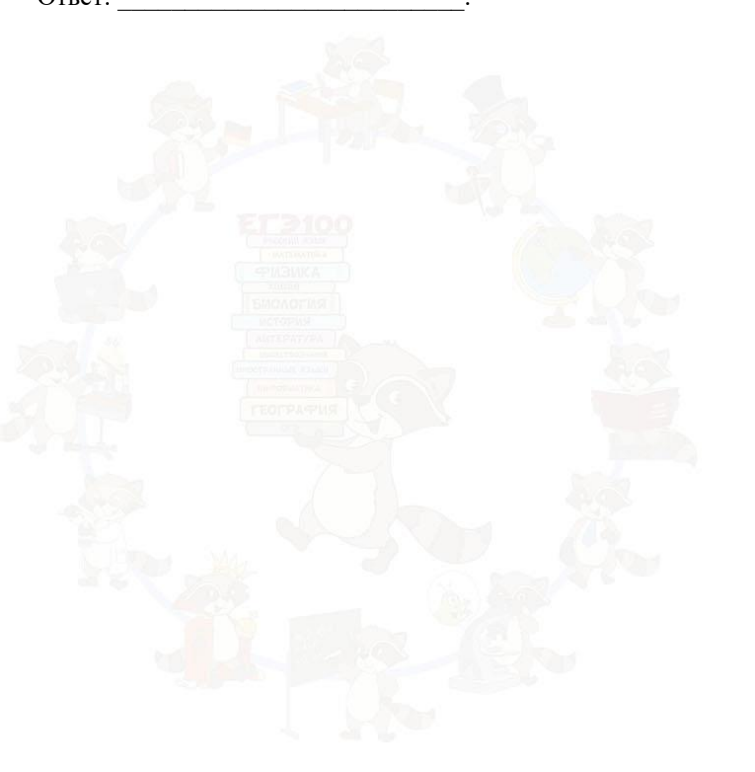

значение 0.

**22**

*Задание выполняется с использованием прилагаемых файлов.*

В файле содержится информация о совокупности *N* вычислительных процессов, которые могут выполняться параллельно или последовательно. Будем говорить, что процесс *B* зависит от процесса *A*, если для выполнения процесса *B* необходимы результаты выполнения процесса *A*. В этом случае

Информация о процессах представлена в файле в виде таблицы. В первой строке таблицы указан идентификатор процесса (ID), во второй строке таблицы – время его выполнения в миллисекундах, в третьей строке перечислены с разделителем «;» ID процессов, от которых зависит данный процесс. Если процесс является независимым, то в таблице указано

Время выполнения

 $1$  and  $1$  and  $4$  0  $1$  0  $0$  $2 \longrightarrow 1$  is in one  $3^{\times}$  1  $3$  1  $2$ 4 7 0  $5$  6 **6 1; 4** 1; 4

Определите какие процессы могли выполняться одновременно с процессом номер 13 (необязательно одновременно между собой). Будем считать, что процессы выполняются одновременно, в случае если есть хотя бы один момент времени, когда оба процесса выполнялись. В ответе запишите

*Пояснение к примеру: допустим для типового примера выше нам нужно определить какое количество процессов могли выполняться одновременно с процессом номер 2. Процессы 1 и 3 сразу не подходят, т.к. процесс 2 можно запустить только после выполнения процесса 1, а процесс 3 только после* 

*Процесс 4 подходит в случае, если процесс 1 был запущен в самом начале, сразу после него был запущен процесс 2 (через 4 мс после начала работы программы) и процесс 4 также был запущен сразу после начала работы программы (тогда с 4 по 7 мс процессы 2 и 4 выполнялись совместно). Процесс 5 подходит, в случае, если запустить процесс 4 в самом начале, и сразу после него (через 7 мс после начала работы программы) запустить* 

процесса *B* (мс) **ID** процесса(ов) *A* 

процессы могут выполняться только последовательно.

*Типовой пример организации данных в файле*:

ID процесса *B*

количество подошедших процессов.

*выполнения процесса 2. Процессы 4 и 5 подходят.*

#### Единый государственный экзамен, 2024 г. Мартара и информатика, 11 класс. Пренировочный вариант №1 от 18.09.2023 8 / 11

*программы (тогда закончится он к 9 мс). И сразу после него запустить процесс 2. Тогда с 9 мс по 12 мс процесс 2 и 5 будут выполняться совместно.*

**Типовой пример имеет иллюстративный характер. Для выполнения задания используйте данные из прилагаемого файла.**

 $O$ твет:  $\Box$ 

Исполнитель Минус преобразует число на экране.

У исполнителя есть две команды, которым присвоены номера:

1. Вычесть 2

2. Вычесть 5

Первая команда уменьшает число на экране на 2, вторая уменьшает это число на 5. Программа для исполнителя Минус – это последовательность команд.

Сколько существует программ, которые число 17 преобразуют в число 1?

 $O$ твет $\cdot$ 

*Задание выполняется с использованием прилагаемых файлов.*

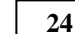

**23**

Текстовый файл состоит из символов A, B и C.

Определите максимальное количество идущих подряд пар символов AB или CB в прилагаемом файле.

Искомая подпоследовательность должна состоять только из пар AB, или только из пар CB, или только из пар AB и CB в произвольном порядке следования этих пар.

Для выполнения этого задания следует написать программу.

Ответ:

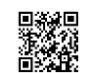

ТРЕНИРОВОЧНЫЙ КИМ №  $\boldsymbol{\mathsf{N}}$ ယ 09<br>م  $\infty$ 

Ответ:

**25**

ТРЕНИРОВОЧНЫЙ ᠊ᠣ РЕНАРОВОСНЕЙ КИМ №  $\boldsymbol{\mathsf{N}}$ ယ 09<br>م  $\infty$ 

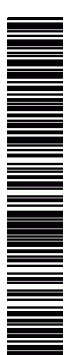

- 
- 
- Назовём маской числа последовательность цифр, в которой также могут встречаться следующие символы:
- символ «?» означает ровно одну произвольную цифру;

⎯символ «\*» означает любую последовательность цифр произвольной длины; в том числе «\*» может задавать и пустую последовательность. Например, маске 123\*4?5 соответствуют числа 123405 и 12300405. Среди натуральных чисел, не превышающих 109, найдите все числа, соответствующие маске 12345?7?8, делящиеся на число 37 без остатка. В ответе запишите в первом столбце таблицы все найденные числа в порядке возрастания, а во втором столбце – соответствующие им результаты деления этих чисел на 37.

Количество строк в таблице для ответа избыточно.

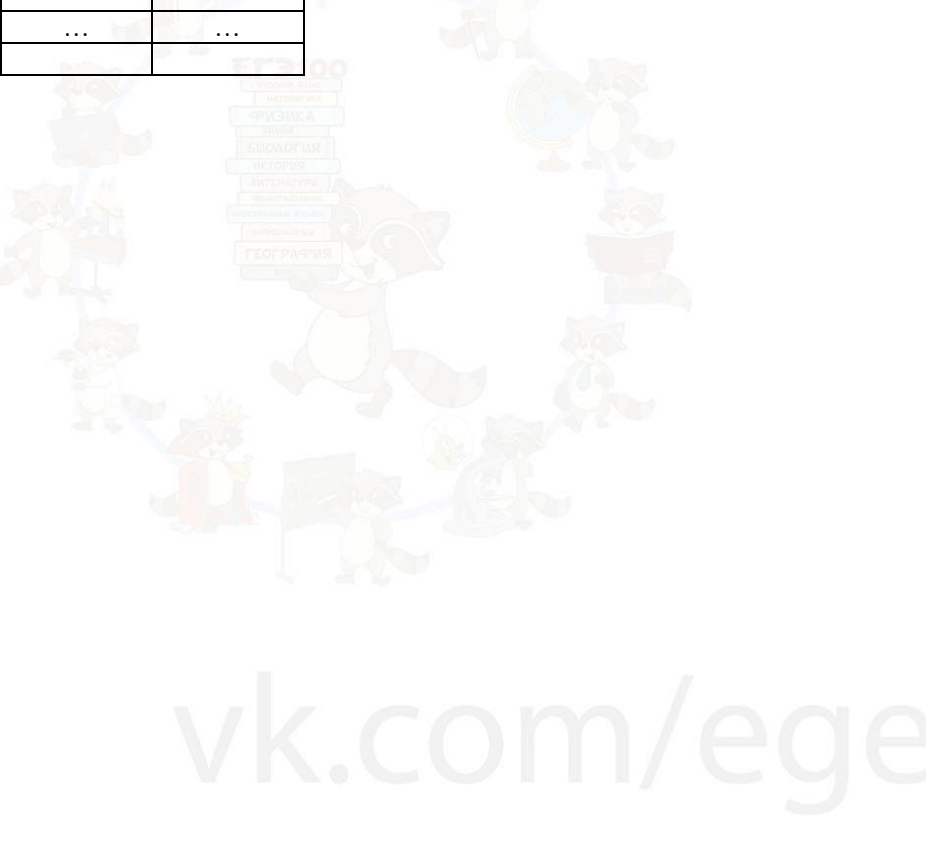

*Задание выполняется с использованием прилагаемых файлов.*

- В Начальник ведет прием граждан. При этом, при формировании очередности приема приняты следующие правила:
- при начальном распределении пенсионеры пользуются преимуществом перед всеми остальными гражданами;
- при начальном распределении женщины пользуются преимуществом перед мужчинами;
- посетители одной категории принимаются в порядке «живой» очереди. Каждый прием длится определенное время (мин.).

Определить сколько посетителей в принципе принято к заданному моменту времени и сколько людей было принято, относящихся к той же категории, что и посетитель, находящийся на приеме в данный момент времени. Посетителя находящегося на приеме в данный момент также учитываем. Входные данные

В первой строке входного файла находятся два натуральных числа N и T (N≤1000, T≤10000) - количество принятых людей и интересующий нас момент времени соответственно. В каждой из следующих N строк записаны 3 значения - время, когда посетитель пришел на прием; длительность приема; одна из трех букв W (женщина), M (мужчина) и G (пенсионер) принадлежность посетителя к одной из групп.

Запишите в ответе два числа: количество принятых посетителей в принципе к моменту времени T и количество принятых посетителей той же категории, что и человек, находящийся на приеме в момент времени T. Посетителя находящегося на приеме в момент времени T также учитываем.

Типовой пример организации данных во входном файле

5 12

**26**

- 1 6 W 4 7 M
- 5 3 G
- 8 9 M
- 11 5 G

*Для данного примера ответ 3 и 1. С 1 по 7 минуту на приеме будет находиться женщина, пришедшая в 1 минуту. С 7 по 10 минуту пенсионер пришедший в 5 минуту. С 10 по 17 мужчина пришедший в 4 минуту.*

**Типовой пример имеет иллюстративный характер. Для выполнения задания использует данные из прилагаемого файла.**

Ответ:

### *Задание выполняется с использованием прилагаемых файлов.*

**27**

Заявки на прием у начальника поступают в виде времени начала и конца планируемого приема. Будем считать, что приемы начинаются и заканчиваются в начале заданной минуты. Прием может быть проведен в том случае, если нет ни одного другого приема, который бы занимал хотя бы единицу времени, находящуюся в диапазоне времени проведения данного приема.

По заданным заявкам определить, сколько приемов удастся провести, при условии, что все заявки поступают в том порядке, в котором они представлены во входных файлах.

#### Входные данные

Даны два входных файла (файл A и файл B), каждый из которых в первой строке содержит натуральное число N (N≤1000000) - количество заявок, а в каждой из следующих N строк находятся два числа X и Y  $(1 \le X \le Y \le 1000000000$  и y-x>10000) разделенные пробелом - время начала и окончания планируемого приема.

Запишите в качестве ответа два числа - количество проведенных приемов для данных из файла A, затем для данных из файла B.

60000 80000

50000 90000

#### 710000 900000

При таких исходных данных искомая величина равна 5 - первый, третий, четвертый, пятый и седьмой приемы будут проведены.

Типовой пример имеет иллюстративный характер. Для выполнения задания используйте данные из прилагаемых файлов.

Предупреждение: для обработки файла B не следует использовать переборный алгоритм, вычисляющий сумму для всех возможных вариантов, поскольку написанная по такому алгоритму программа будет выполняться слишком долго.

Ответ:

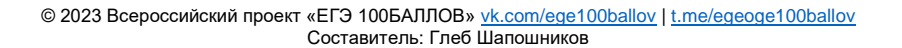

# **О проекте «Пробный ЕГЭ каждую неделю»**

Данный ким составлен командой всероссийского волонтёрского проекта «ЕГЭ 100БАЛЛОВ» [vk.com/ege100ballov](file:///C:/Users/annpikova/Downloads/vk.com/ege100ballov) | [t.me/egeoge100ballov](https://t.me/egeoge100ballov) и безвозмездно распространяется для любых некоммерческих образовательных целей.

### **Нашли ошибку в варианте?**

**Напишите нам, пожалуйста, и мы обязательно её исправим! Для замечаний и пожеланий:** [https://vk.com/topic-10175642\\_50324613](https://vk.com/topic-10175642_50324613) **(также доступны другие варианты для скачивания)**

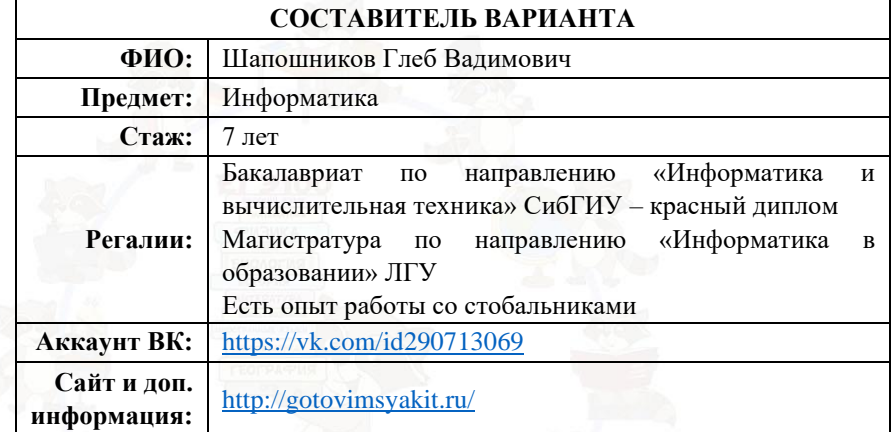

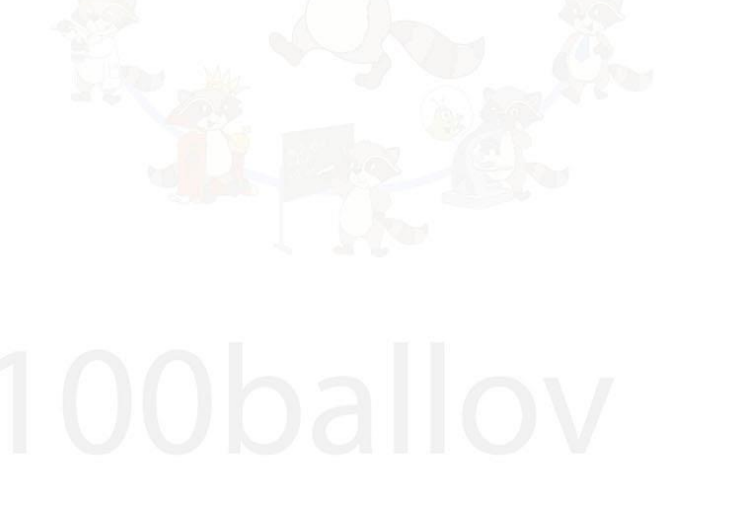

# **Система оценивания экзаменационной работы по информатике**

Правильное выполнение каждого из заданий 1–25 оценивается 1 баллом. Задание считается выполненным верно, если ответ записан в той форме, которая указана в инструкции по выполнению задания, и полностью совпадает с эталоном ответа.

За верный ответ на каждое из заданий 26 и 27 выставляется 2 балла. Задание считается выполненным верно, если ответ записан в той форме, которая указана в инструкции по выполнению задания, и полностью совпадает с эталоном ответа. Если числа в ячейках таблицы перепутаны местами ИЛИ в ячейках таблицы присутствует только одно верное число (второе неверно или отсутствует), ставится 1 балл. В остальных случаях – 0 баллов.

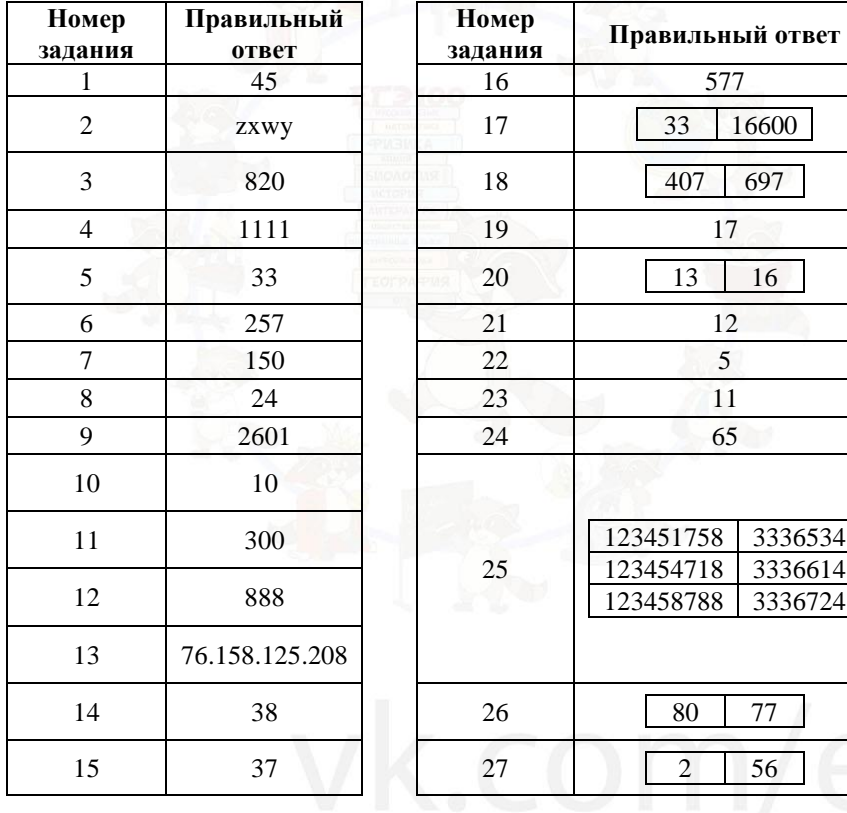

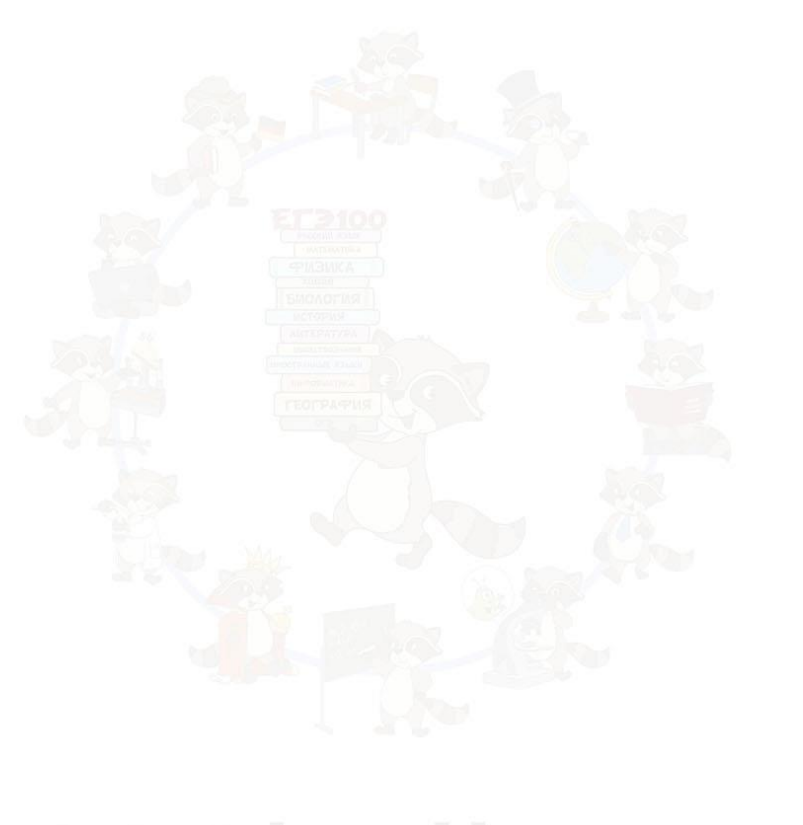

 $\mathbf{d}$ 

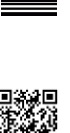